## Final concepts of SLR

#### Author: Nicholas G Reich, Jeff Goldsmith

#### *This material is part of the* statsTeachR *project*

*Made available under the Creative Commons Attribution-ShareAlike 3.0 Unported License: http://creativecommons.org/licenses/by-sa/3.0/deed.en US*

#### Today's lecture

- **E.** Simple Linear Regression Continued
	- $\blacksquare$  sums of squares,  $R^2$
	- **B** ANOVA
	- $\blacksquare$  centering
- **In Multiple Regression Intro**

#### Simple linear regression model

 $\blacksquare$  Observe data  $(y_i, x_i)$  for subjects  $1, \ldots, I$ . Want to estimate  $\beta_0$ ,  $\beta_1$  in the model

$$
y_i = \beta_0 + \beta_1 x_i + \epsilon_i; \ \epsilon_i \stackrel{iid}{\sim} (0, \sigma^2)
$$

- **Note the assumptions on the variance:** 
	- $E(\epsilon | x) = E(\epsilon) = 0$
	- **Constant variance**
	- $\blacksquare$  Independence
	- **If** Normally distributed is not needed for least squares, but is needed for inference]

## Some definitions / SLR products

$$
:=
$$

 $\mathcal{E}$ ;  $\sim$  (0,  $\sigma$ <sup>2</sup>)

**•** *Fitted values:* 
$$
\hat{y}_i := \hat{\beta}_0 + \hat{\beta}_1 x_i
$$

 $\blacksquare$  *Residuals / estimated errors:*  $\hat{\epsilon}_i := y_i - \hat{y}_i$ 

- $\blacksquare$  *Residual sum of squares*: RSS :=  $\sum_{i=1}^{n} \hat{\epsilon_i}^2$
- *Residual variance*:  $\hat{\sigma}^2 := \frac{RSS}{n-2}$

■ *Degrees of freedom*: 
$$
n-2
$$

Notes: residual sample mean is zero; residuals are uncorrelated with fitted values.

$$
\mathcal{Z}\hat{\mathcal{E}}_i = O
$$
  
cov $(\varepsilon_i, \hat{y}_i) = O$   
conv $(\xi_i, x_i) = 0$ 

Looking for a measure of goodness of fit.

**RSS** by itself doesn't work so well:

$$
\sum_{i=1}^n (y_i - \hat{y}_i)^2
$$

**EXECUTE:** Coefficient of determination  $(R^2)$  works better:

$$
R^2 = 1 - \frac{\sum (y_i - \hat{y}_i)^2}{\sum (y_i - \bar{y})^2}
$$
  
where  $\sum (y_i - \bar{y})^2$ 

*R*2

#### Some notes about *R*<sup>2</sup>

- **Interpreted as proportion of outcome variance explained by** the model.
- **Alternative form**

$$
R^2 = \frac{\sum (\hat{y}_i - \bar{y})^2}{\sum (y_i - \bar{y})^2}
$$

**R**<sup>2</sup> is bounded:  $0 \leq R^2 \leq 1$ 

**Example linear regression only,**  $R^2 = \rho^2$ 

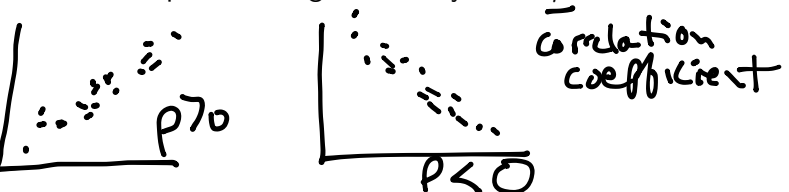

### ANOVA

#### Lots of sums of squares around.

- Regression sum of squares  $SS_{reg} = \sum (\hat{y}_i \bar{y})^2$
- Residual sum of squares  $SS_{res} = \sum (y_i \hat{y}_i)^2$
- Total sum of squares  $SS_{tot} = \sum (y_i \bar{y})^2$
- **.** All are related to sample variances

Analysis of variance (ANOVA) seeks to address goodness-of-fit by looking at these sample variances.

**ANOVA** 

ANOVA is based on the fact that  $SS_{tot} = SS_{reg} + SS_{res}$  $SS_{\bf{p}+} = \sum (y_i - \bar{y})^T$  $=2$   $(19,1-9,1+9,-9)$  $=Z(y;-\hat{y})^2+Z(y;\bar{y})^2+Z(Z(y;\bar{y});\bar{y})$  $=55$  as +  $55$  Reg  $422592225$ 

**ANOVA** 

ANOVA is based on the fact that  $SS_{tot} = SS_{reg} + SS_{res}$ 

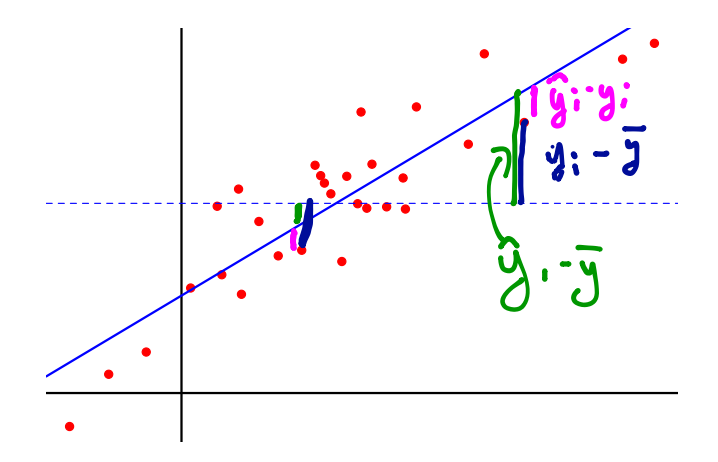

## ANOVA and *R*<sup>2</sup>

- Both take advantage of sums of squares
- **Both are defined for more complex models**
- **.** ANOVA can be used to derive a "global hypothesis test" based on an F test (more on this later)

```
require(alr3)
    data(heights)
    linmod <- lm(Dheight~Mheight, data=heights)
   linmod
\rho \dot{\alpha}##
    ## Call:
    ## lm(formula = Dheight ~ Mheight, data = heights)
    ##
    ## Coefficients:
    ## (Intercept) Mheight
    ## 29.9174 0.5417
```
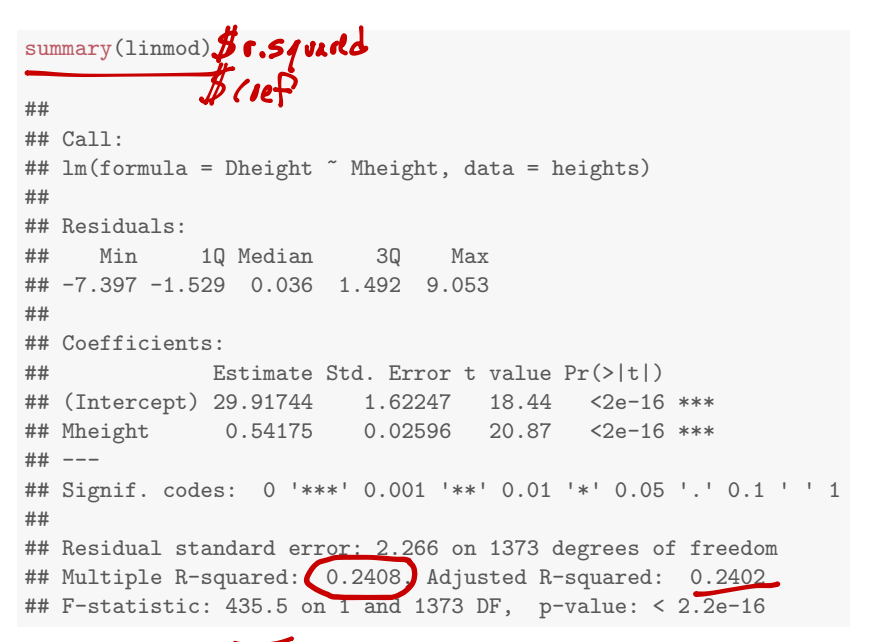

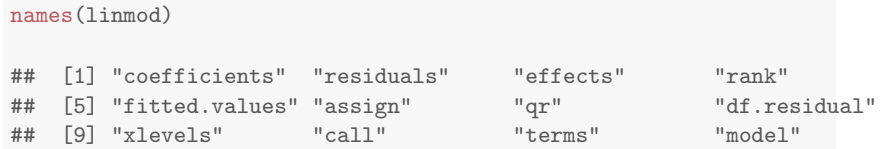

linned of residuals

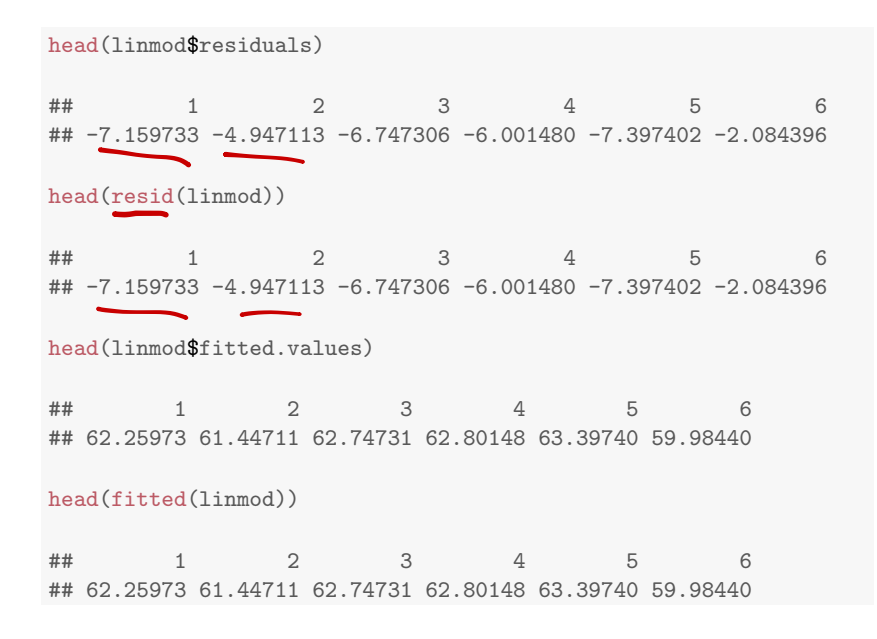

names(summary(linmod))

## [1] "call" "terms" "residuals" "coefficients" ## [5] "aliased" "sigma" "df" "r.squared" ## [9] "adj.r.squared" "fstatistic" "cov.unscaled"

```
summary(linmod)$coef
```
## Estimate Std. Error t value Pr(>|t|) ## (Intercept) 29.917437 1.62246940 18.43945 5.211879e-68 ## Mheight 0.541747 0.02596069 20.86797 3.216915e-84

```
summary(linmod)$r.squared
```
## [1] 0.2407957

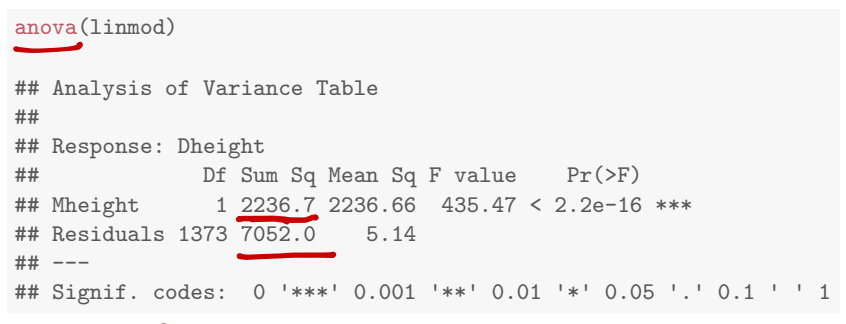

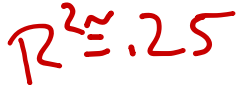

```
anova(linmod)
## Analysis of Variance Table
#### Response: Dheight
              Df Sum Sq Mean Sq F value Pr(\ge F)#### Mheight 1 2236.7 2236.66 435.47 < 2.2e-16 ***
## Residuals 1373 7052.0 5.14
## ---
## Signif. codes: 0 '***' 0.001 '**' 0.01 '*' 0.05 '.' 0.1 ' ' 1
(r2 \leq -1-7052/(7052+2237))
```
## [1] 0.2408225

#### Note on interpretation of  $\beta_0$

Recall  $\beta_0 = E(y|x=0)$ 

- **This often makes no sense in context**
- "Centering" *x* can be useful:  $x^* = x \bar{x}$
- **E** Center by mean, median, minimum, etc
- **E** Effect of centering on slope:

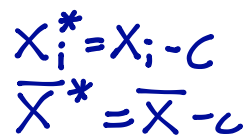

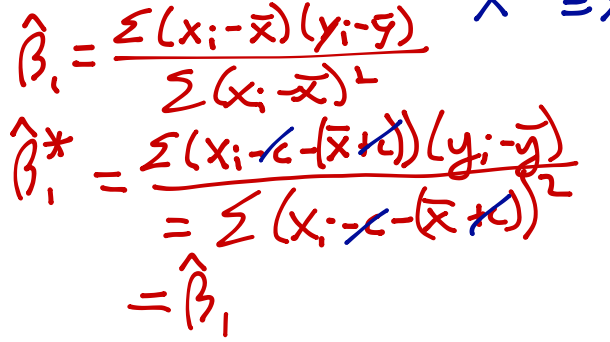

#### Note on interpretation of  $\beta_0$ ,  $\beta_1$

- **.** The interpretations are sensitive to the scale of the outcome and predictors (in reasonable ways)
- **E** You can't get a better model fit by rescaling variables

 $\overline{\mathsf{X}}^*$  =  $\mathsf{c}\,\overline{\mathsf{X}}$  $\leq$   $\subset$   $\cdot$   $\times$ =  $\frac{\sum (x_i - \overline{x})(y_i - \overline{y})}{\sum (x_i - \overline{x})^2}$  $\frac{\sum (c x_i - c \overline{x})(y_i - \overline{y})}{\sum (c x_i - c \overline{x})^2}$ 

heights\$centeredMheight <- heights\$Mheight - mean(heights\$Mheight) centeredLinmod <- lm(Dheight ~ centeredMheight, data=heights) summary(centeredLinmod) ## ## Call: ## lm(formula = Dheight " centeredMheight, data = heights) ## ## Residuals: ## Min 1Q Median 3Q Max ## -7.397 -1.529 0.036 1.492 ## ## Coefficients: ## Estimate Std. Error t value  $Pr(>|t|)$ ## (Intercept) 63.75105 0.06112 1043.08 <2e-16 \*\*\* ## centeredMheight 0.54175 0.02596 20.87 <2e-16 \*\*\* ## --- ## Signif. codes: 0 '\*\*\*' 0.001 '\*\*' 0.01 '\*' 0.05 '.' 0.1 ' ' 1 ## ## Residual standard error: 2.266 on 1373 degrees of freedom ## Multiple R-squared: 0.2408, Adjusted R-squared: 0.2402 ## F-statistic: 435.5 on 1 and 1373 DF, p-value: < 2.2e-16

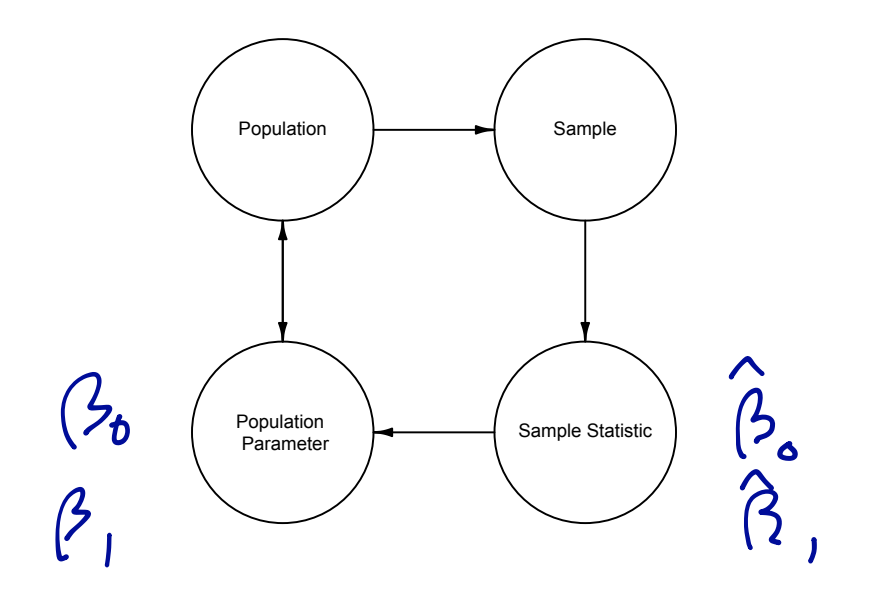

Estimates are unbiased:  $E(\hat{\beta}_0) = \beta_0$ 

$$
E(\hat{\beta}_1) = \beta_1
$$

Variances of estimates  $Var(\hat{\beta}_0) = \frac{\bar{x}\hat{\sigma}^2}{\sum x^2}$ 

$$
Var(\hat{\beta}_1) = \frac{\hat{\sigma}^2}{S_{xx}} \\
where SS_x = \sum_{k=1}^{3} (x - \bar{x})^2
$$

Note about the variance of  $\beta_1$ :

- Denominator contains  $SS_x = \sum (x_i \bar{x})^2$
- $\blacksquare$  To decrease variance of  $\hat{\beta}_1$ , increase variance of x

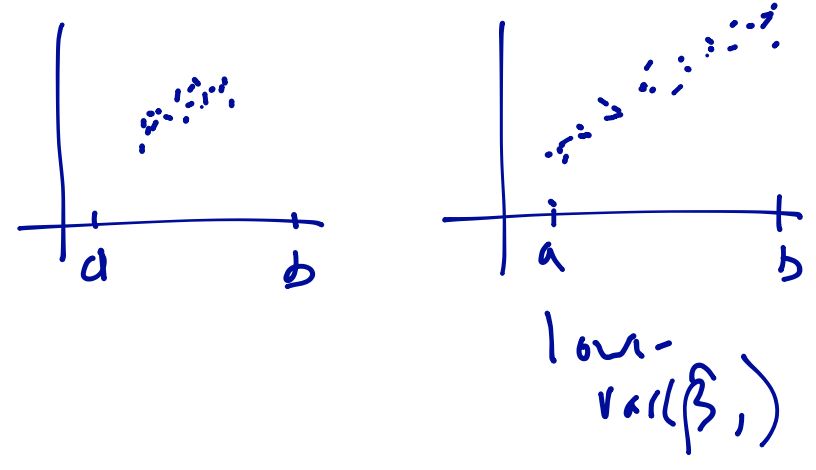

#### One slide on multiple linear regression

 $\blacksquare$  Observe data  $(y_i, x_{i1}, \ldots, x_{ip})$  for subjects  $1, \ldots, n$ . Want to estimate  $\beta_0, \beta_1, \ldots, \beta_p$  in the model

$$
y_i = \beta_0 + \beta_1 x_{i1} + \ldots + \beta_1 x_{ip} + \epsilon_i; \ \epsilon_i \stackrel{iid}{\sim} (0, \sigma^2)
$$

- **Example 15 Assumptions** (residuals have mean zero, constant variance, are independent) are as in SLR
- $\blacksquare$  Notation is cumbersome. To fix this, let

■ 
$$
\mathbf{x}_i = [1, x_{i1}, \dots, x_{ip}] \cap \mathbf{X} \cap
$$
  
\n■  $\beta^T = [\beta_0, \beta_1, \dots, \beta_p] \cap \mathbf{X} \cap$   
\n■ Then  $y_i = \mathbf{x}_i \beta + \epsilon_i$ 

### Summary

#### Today's big ideas

- $\triangleright$  Simple linear regression definitions
- $\blacktriangleright$  Properties of least squares estimates

#### Coming up soon

▶ More on MLR